$Ver.1.0$ 

2001 6 24

 $1$ 

<span id="page-1-0"></span> $\overline{1}$ 

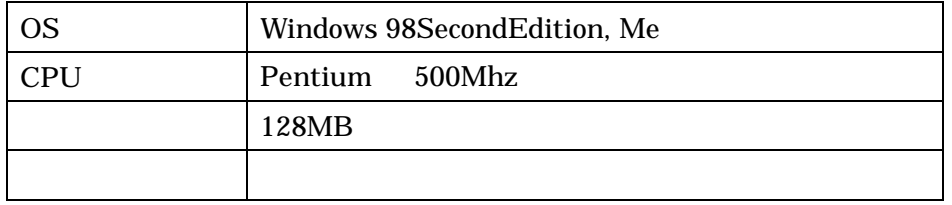

 $\mathbf 1$ 

 $2.$ 

Setup.EXE

 $3.$ 

<span id="page-1-1"></span>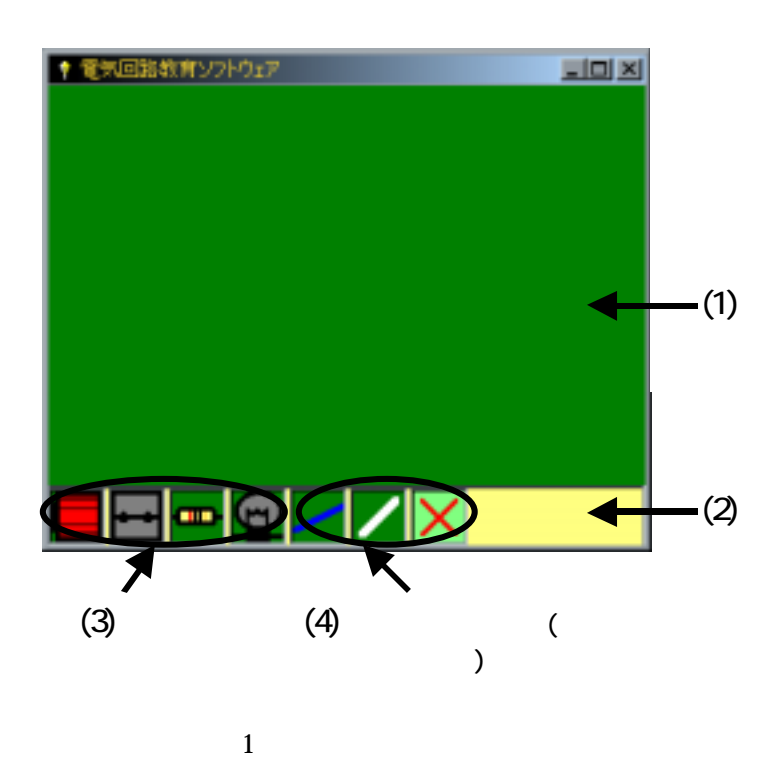

 $(2)$ 

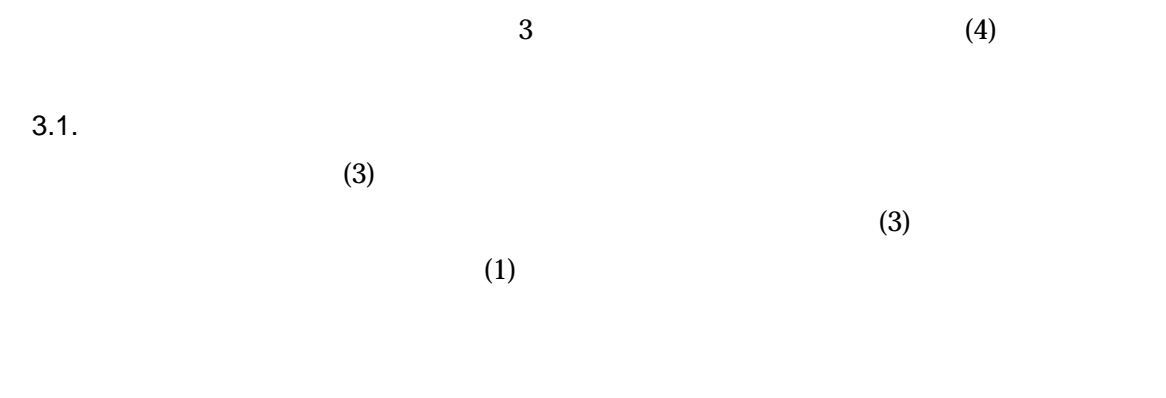

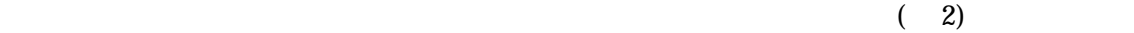

<span id="page-2-0"></span>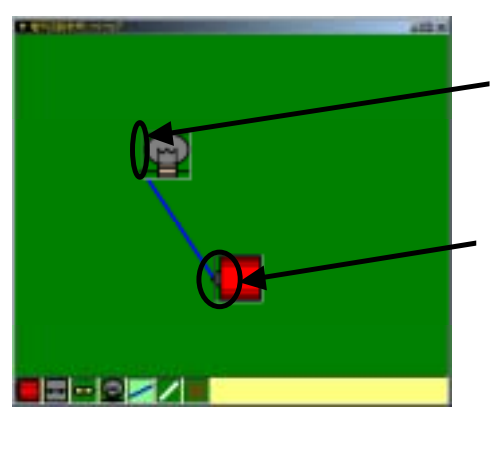

 $\overline{c}$ 

 $3.2.$ 

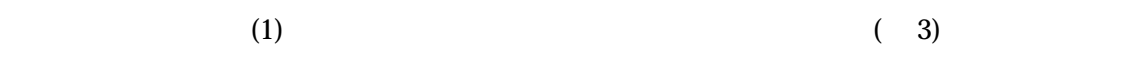

<span id="page-2-1"></span>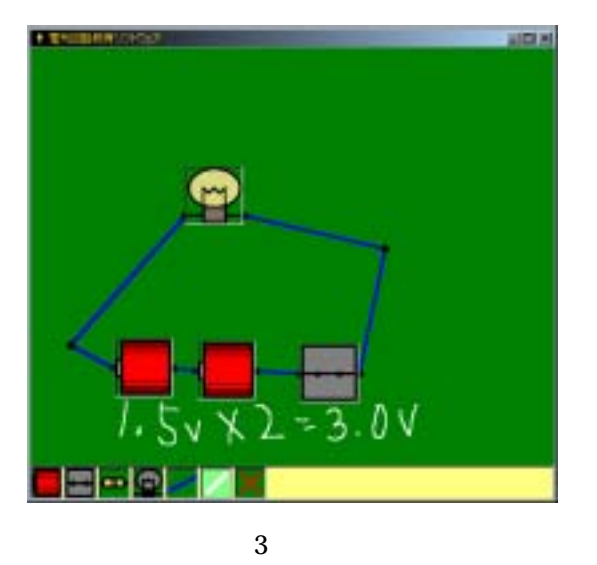

 $3.3.$